## **Mode d'emploi simplifié du logiciel AVIMECA**

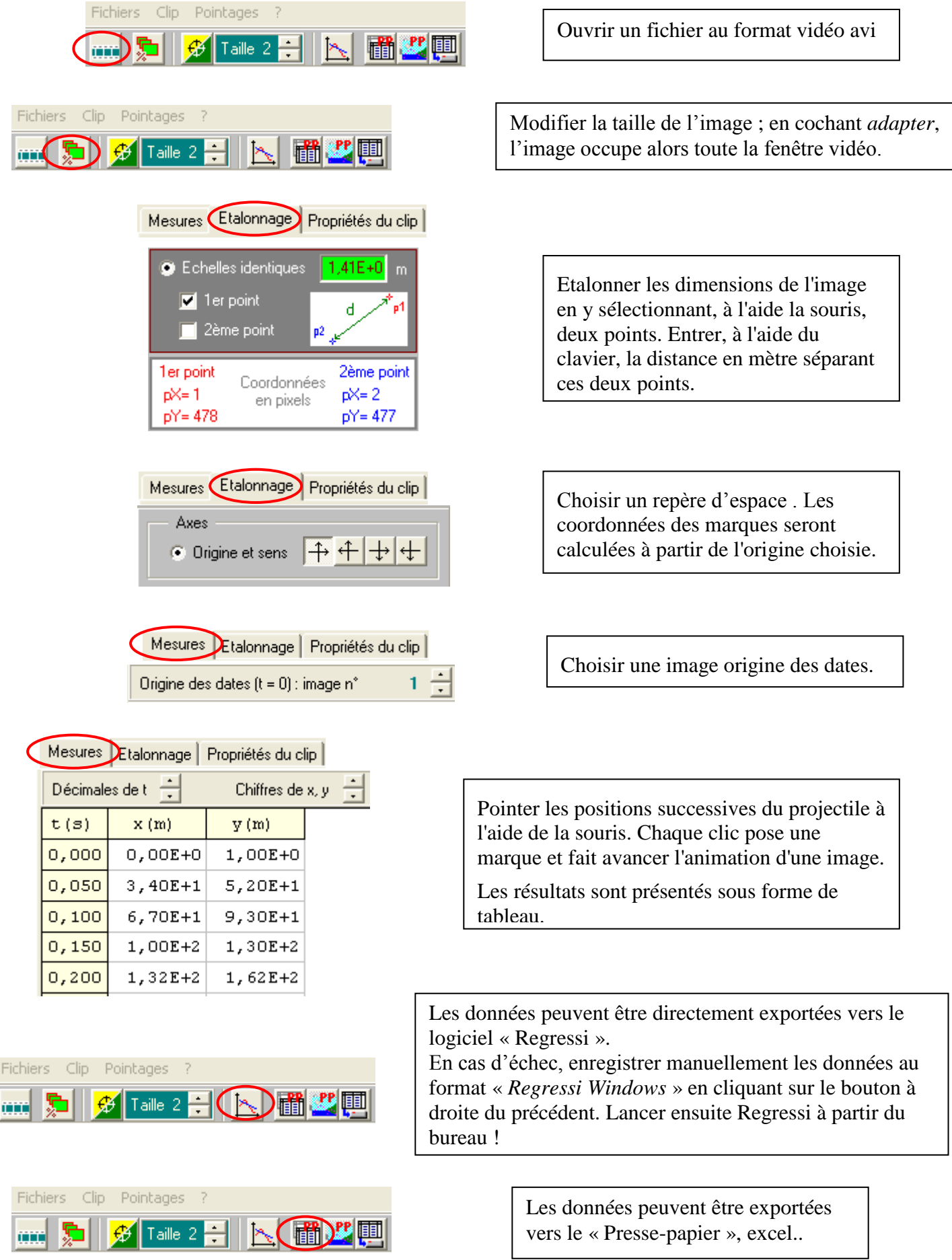